# How to use the Rohde & Schwarz LabWindows/CVI Instrument Drivers Driver Documentation

Getting started guide for Rohde & Schwarz attribute based LabWindows/CVI instrument drivers.

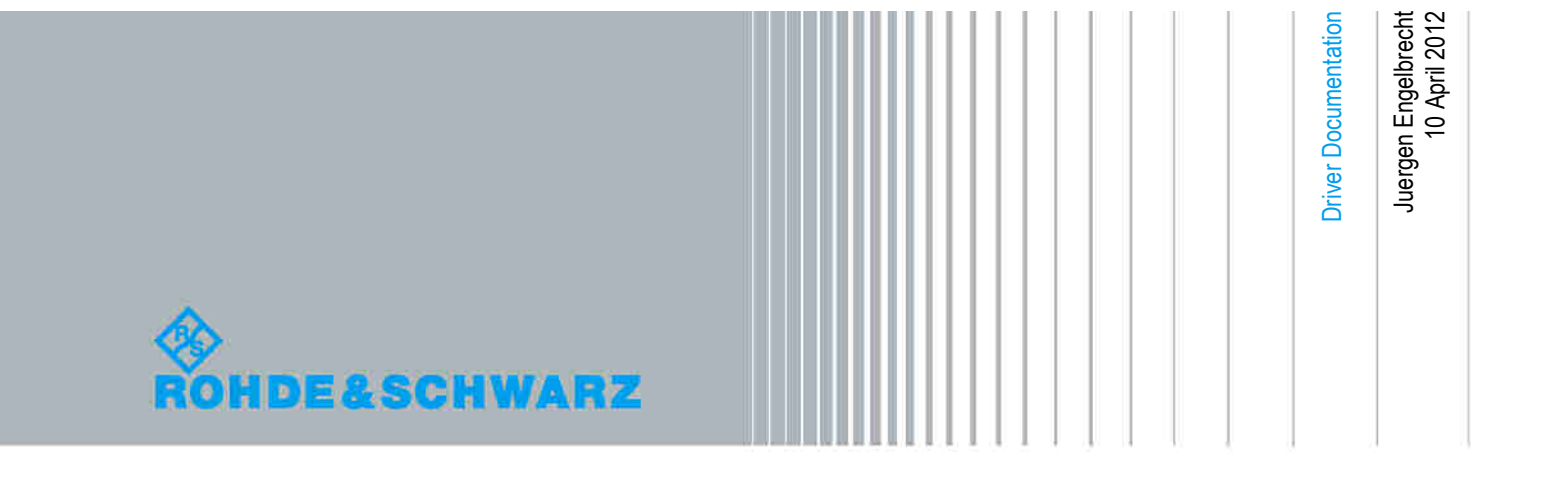

## **Table of Contents**

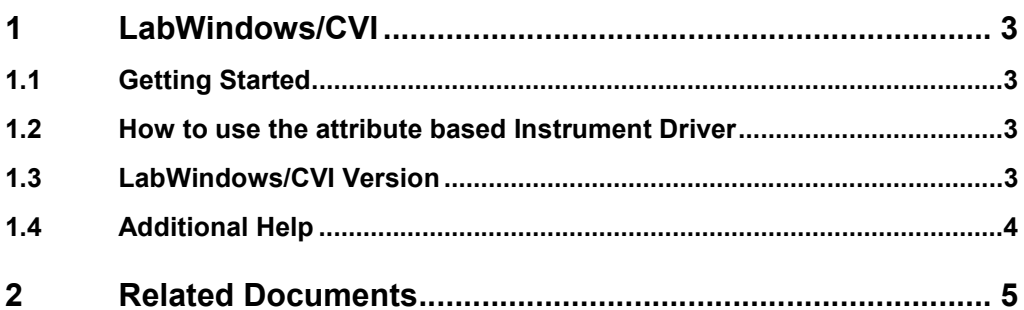

## <span id="page-2-0"></span>1 LabWindows/CVI

### **1.1 Getting Started**

The LabWindows/CVI drivers and examples can be downloaded from the Rohde & Schwarz download area of the website:

<http://www.rohde-schwarz.com/drivers>

In order to be able to compile an application it is required to add following files to your LabWindows/CVI project:

- *rs<Driver>.c*
- *rs<Driver>.h*
- *rs<Driver>.fp*
- *rs<Driver>\_attributes.c*
- *rs<Driver>\_attributes.h*
- *rs<Driver>\_callbacks.c*
- *rs<Driver>\_utility.h*
- *rs<Driver>\_utility.c*
- *rsidr\_core.c*
- *rsidr\_core.h*

To be able to use feature of a specific personality, as well the corresponding source code is needed to add to the LabWindows/CVI project (e.g. *rs<Driver>\_<Personality>.c*).

#### **1.2 How to use the attribute based Instrument Driver**

How to use attributes is described here: 1MA170: [Introduction](http://www.rohde-schwarz.com/appnote/1MA170) to Attribute Based [Instrument](http://www.rohde-schwarz.com/appnote/1MA170) Drivers.

### **1.3 LabWindows/CVI Version**

Use National Instruments LabWindows/CVI 6 or later.

### <span id="page-3-0"></span>**1.4 Additional Help**

The LabWindows/CVI instrument driver consists of a ZIP archive containing the driver sources. In addition the instrument driver documentation is also included in compressed HTML format (Windows CHM help file) and stored together with the driver sources.

**Additional Help**

## <span id="page-4-0"></span>2 Related Documents

- Application Note 1MA170: Introduction to Attribute Based Instrument Drivers <http://www.rohde-schwarz.com/appnote/1MA170.html>
- Application Note 1MA153: Development Hints and Best Practices for Using Instrument Drivers <http://www.rohde-schwarz.com/appnote/1MA153.html>

#### **About Rohde & Schwarz**

Rohde & Schwarz is an independent group of companies specializing in electronics. It is a leading supplier of solutions in the fields of test and measurement, broadcasting, radiomonitoring and radiolocation, as well as secure communications. Established more than 75 years ago, Rohde & Schwarz has a global presence and a dedicated service network in over 70 countries. Company headquarters are in Munich, Germany.

#### **Environmental commitment**

- Energy-efficient products
- Continuous improvement in environmental sustainability
- ISO 14001-certified environmental management system

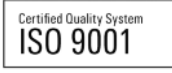

#### **Regional contact**

Europe, Africa, Middle East +49 89 4129 12345 customersupport@rohde-schwarz.com

North America 1-888-TEST-RSA (1-888-837-8772) customer.support@rsa.rohde-schwarz.com

Latin America +1-410-910-7988 customersupport.la@rohde-schwarz.com

Asia/Pacific +65 65 13 04 88 [customersupport.asia@rohde-schwarz.com](mailto:customersupport.asia@rohde-schwarz.com)

R&S® is a registered trademark of Rohde & Schwarz GmbH & Co. KG; Trade names are trademarks of the owners.

**Rohde & Schwarz GmbH & Co. KG** Mühldorfstraße 15 | D - 81671 München Phone + 49 89 4129 - 0 | Fax + 49 89 4129 - 13777

www.rohde-schwarz.com